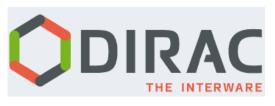

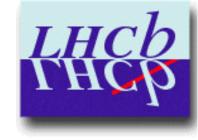

## Message Queues in DIRAC

Wojciech Krzemień

The 7th DIRAC Users Workshop 29th of May 2017, Warszawa

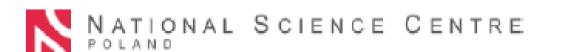

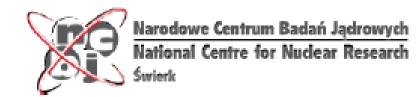

- Asynchronous communication scheme
- Components are decoupled by the queue in which messages are stored

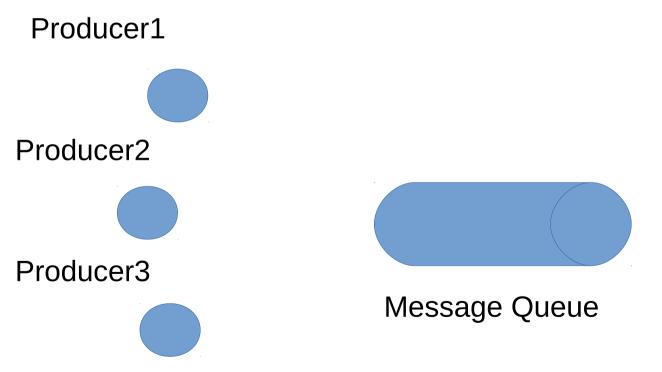

- Asynchronous communication scheme
- Components are decoupled by the queue in which messages are stored

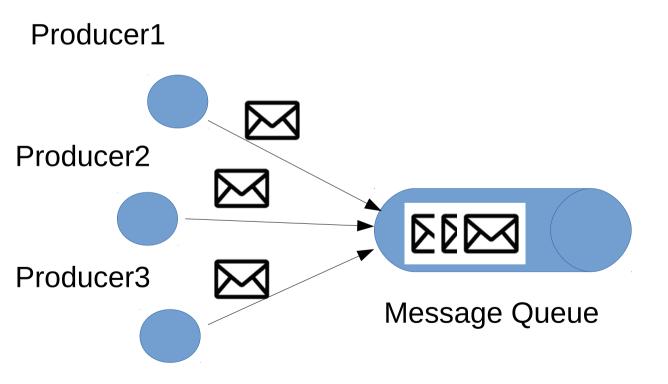

- Asynchronous communication scheme
- Components are decoupled by the queue in which messages are stored

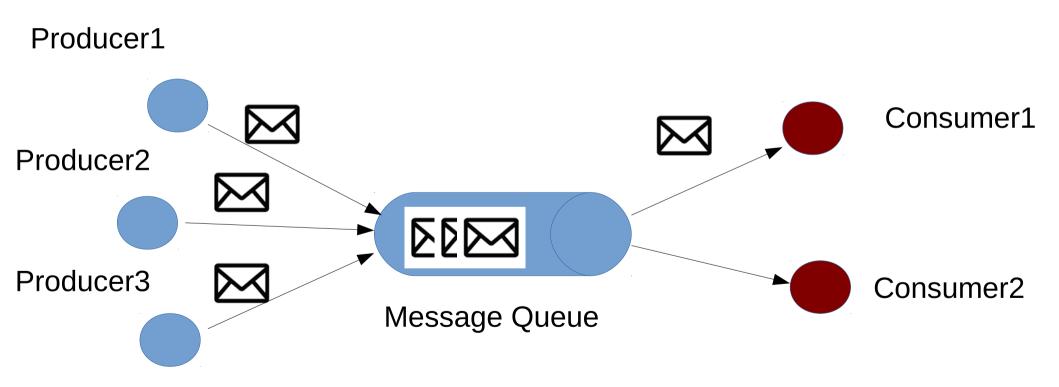

#### **Advantages:**

- Scalability
- Performance
- Resilience
- Connect heterogeneous environments
- Redundancy
- Delivery Guarantee
- ....

#### **Advantages:**

- Scalability
- Performance
- Resilience
- Connect heterogeneous environments
- Redundancy
- Delivery Guarantee
- ....

### MQ communication protocols:

- Advanced Message Queueing Protocol (AMPQ)
- Streaming Text-Oriented Messaging Protocol (STOMP)
- others

#### **Advantages:**

- Scalability
- Performance
- Resilience
- Connect heterogeneous environments
- Redundancy
- Delivery Guarantee
- ....

### MQ communication protocols:

- Advanced Message Queueing Protocol (AMPQ)
- Streaming Text-Oriented Messaging Protocol (STOMP)
- others

### Some open source MQ projects:

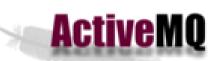

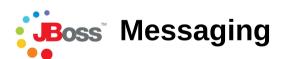

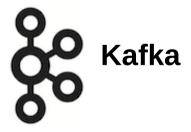

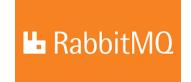

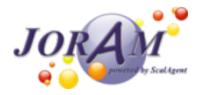

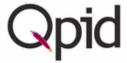

## **MQ** in Dirac

- MQ can be used for sending messages between DIRAC components or to communicate with third-part services
- Generic MQ interface since DIRAC v6r17
- **STOMP** protocol handler implementation with **SSL** and **topics** support
- All MQ configuration are loaded from the Configuration Service

Contributors: S. Balbuena, H. Giemza, W. Krzemien, Z. Mathe, F. Stagni

## **Code snippet**

Create Producer and send a message to the queue

```
from DIRAC.Resources.MessageQueue.MQCommunication import createProducer

result = createProducer( "mardirac3.in2p3.fr::Queue::TestQueue" )
if result['OK']:
    producer = result['Value']
# Publish a message which is an arbitrary json structure
result = producer.put( message )
```

## **Code snippet**

Create Producer and send a message to the queue

```
from DIRAC.Resources.MessageQueue.MQCommunication import createProducer
result = createProducer( "mardirac3.in2p3.fr::Queue::TestQueue" )
if result['OK']:
    producer = result['Value']
# Publish a message which is an arbitrary json structure
result = producer.put( message )
```

### Create Consumer and read a message from the queue

```
from DIRAC.Resources.MessageQueue.MQCommunication import createConsumer

result = createConsumer( "mardirac3.in2p3.fr::Queue::TestQueue" )
if result['OK']:
    consumer = result['Value']
result = consumer.get( message )
if result['OK']:
    message = result['Value']
```

## **Code snippet**

Create Producer and send a message to the queue

```
from DIRAC.Resources.MessageQueue.MQCommunication import createProducer
result = createProducer( "mardirac3.in2p3.fr::Queue::TestQueue" )
if result['OK']:
    producer = result['Value']
# Publish a message which is an arbitrary json structure
result = producer.put( message )
```

Create Consumer and use a callback function to handle messages

### **MQCommunication**

createConsumer() createProducer()

### **MQCommunication**

```
createConsumer()
createProducer()
```

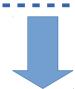

mardirac3.in2p3.fr::Queue::Q2

### **MQ Configuration**

```
Resources
  MQServices
    mardirac3.in2p3.fr
      MQType = Stomp
      Host = mardirac3.in2p3.fr
      Port = 9165
      User = guest
      Password = guest
      Queues
        TestQueue
          Acknowledgement =
True
          Persistent = False
```

### **MQCommunication**

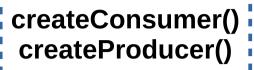

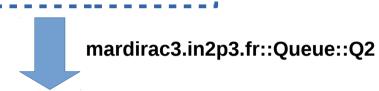

### **MQ** Configuration

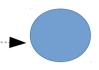

### producer1

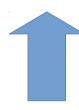

### **MQConnectionManager**

Existing connection list

### **MQCommunication**

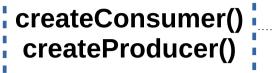

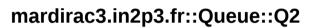

### **MQ** Configuration

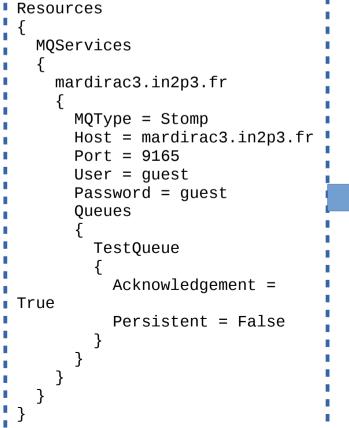

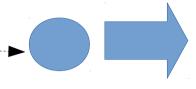

producer1

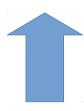

#### **MQConnectionManager**

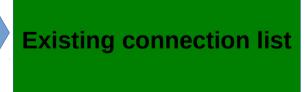

producer1.put(message)

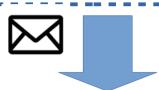

### **MQCommunication**

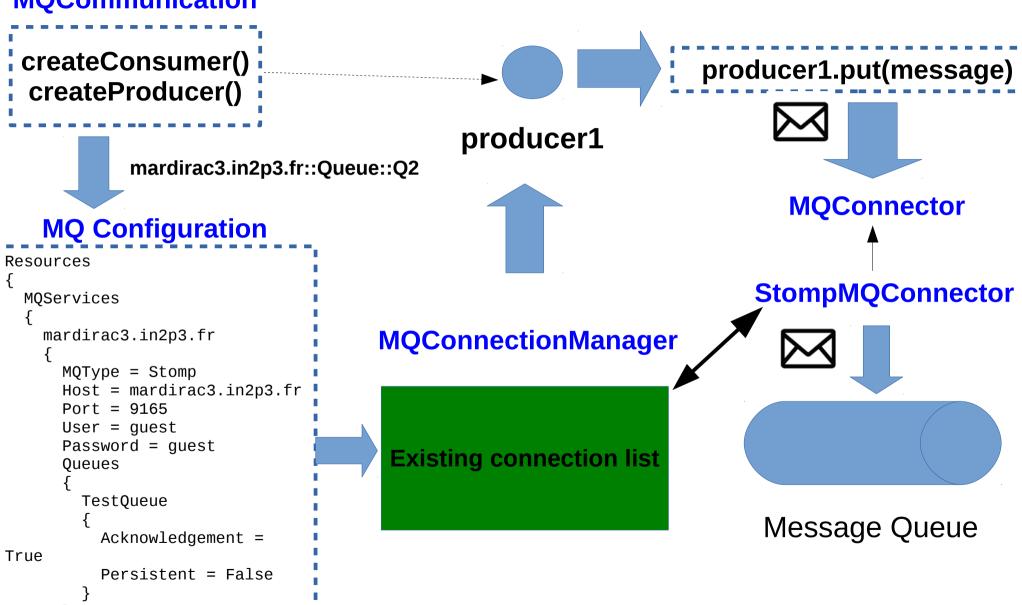

#### **MQConnectionManager**

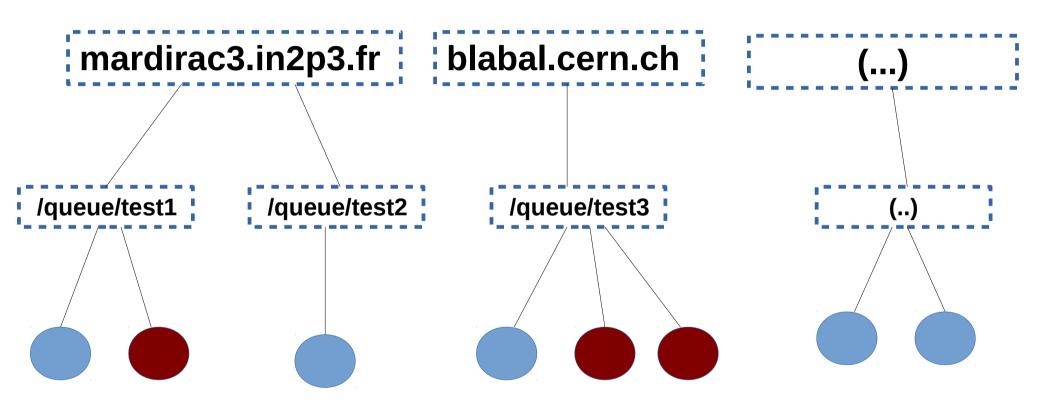

- Connections to MQ servers can be reused
- MQConnectionManager internally manages connections
- Thread-safety is assured

# MQ usage example

MQ can be used as a part of Pilot Logger architecture

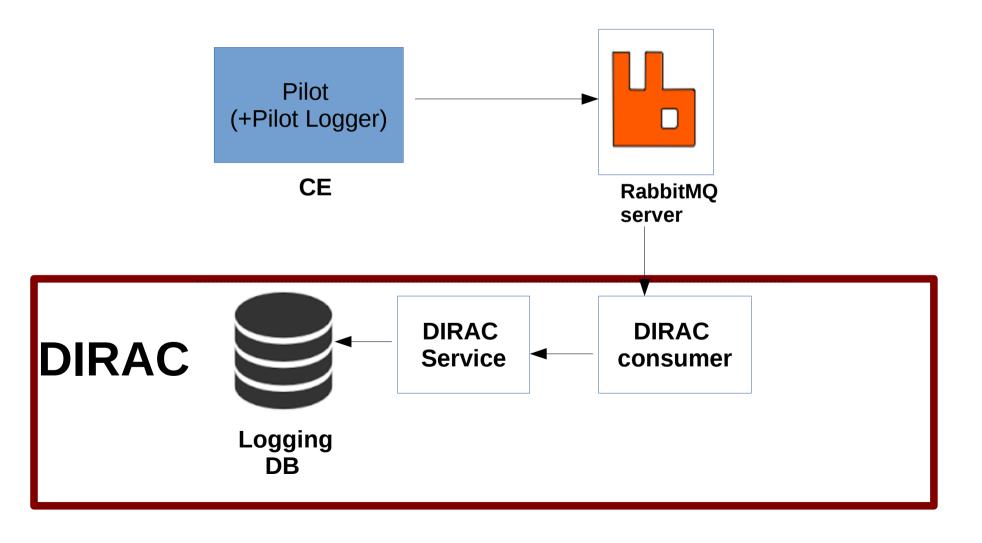

## **Summary**

- Message Queueing as established communication scheme for scalable, distributed computing
- General MQ interface included since DIRAC v6r17
- STOMP implementation available as technology preview since DIRAC v6r17
- RabbitMQ administration API included
- Tests performed with RabbitMQ server with SSL support

#### **Example usage**

- MQ as a part of Pilot Logger architecture
- MQ used as a compontent in the perfSONAR-DIRAC bridge

# Thank you

### Sync between DIRAC CS and RabbitMQ

- RabbitMQ has internal User DB, with user loggins and authentication rights
- It should be synchronized with DIRAC Configuration Service (CS)
- RabbitMQAdmin module:
  - AddUser()
  - SetUserPermission()
  - DeleteUser()

- ...

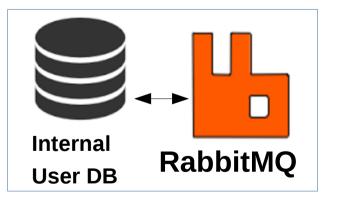

#### **DIRAC**

RabbitMQAdmin

RabbitMQSynchronizer

RabbitMQSync Handler Some change occured

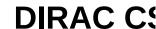

### Sync between DIRAC CS and RabbitMQ

- RabbitMQ has internal User DB, with user loggins and authentication rights,
- It should be synchronized with DIRAC Configuration Service (CS)
- RabbitMQAdmin module:
  - AddUser()
  - SetUserPermission()
  - DeleteUser()

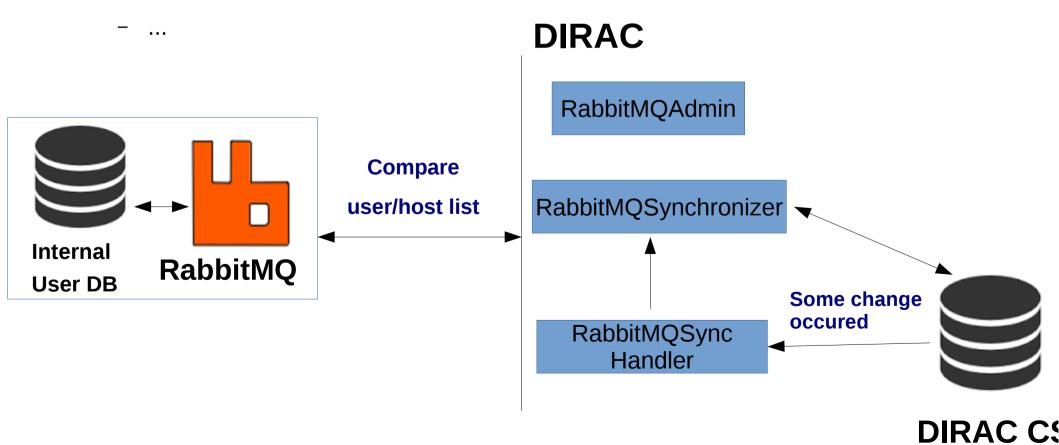